# **Activité partielle**

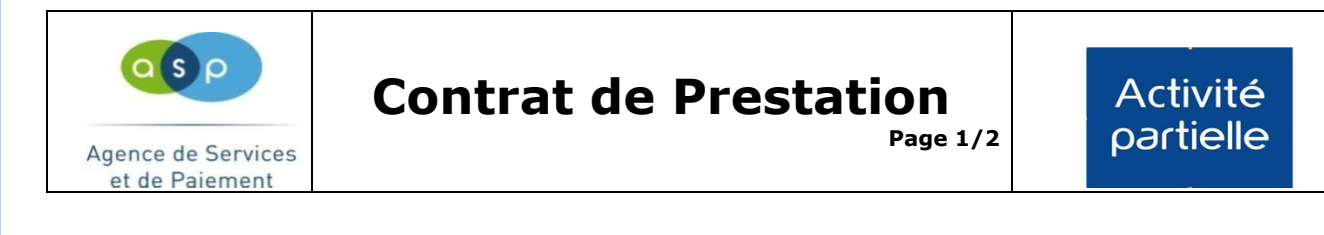

Dans le cadre de la gestion du recours à l'Activité Partielle, vous avez confié cette mission à un tiers (centre de gestion, expert-comptable, etc.).

Afin de permettre à l'Agence de Services et de Paiement (ASP) de s'assurer que le tiers déclarant bénéficie de votre accord pour saisir les **D**emandes d'**A**utorisation **P**réalable et les **D**emandes d'**I**ndemnisation pour votre compte, je vous remercie de bien vouloir compléter, signer

(signature des deux parties) et retourner à l'adresse figurant au bas du document, le présent document dans les meilleurs délais.

#### **Je soussigné**

Dénomination de l'établissement :

N° SIRET :

Représenté par (Nom et Prénom) :

Adresse électronique :

### **confie la saisie des Demandes d'Autorisation Préalable et des Demandes d'Indemnisation au tiers désigné ci -dessous.**

Désignation du tiers chargé de la gestion de la télé-déclaration : **SARL ERIVAL**

#### N° SIRET : **390 211 506 00048**

Représenté par (Nom/Prénom) : **REYMOND Bruno** Adresse : **22 AVENUE RENE CASSIN 69009 LYON**

Adresse électronique : [bruno.reymond@erival-expert.com](mailto:bruno.reymond@erival-expert.com)

NAF2 :**6920Z**

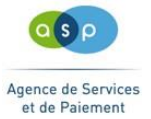

## **Activité partielle**

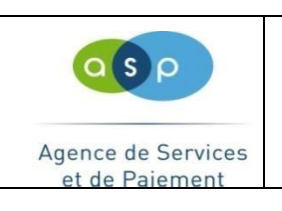

Par cette mission la personne désignée comme tiers s'engage à :

Saisir pour mon compte sur le site ActivitePartielle les **Demandes d'Autorisation Préalable** ;

Saisir pour mon compte sur le site ActivitePartielle les **Demandes d'Indemnisation.** 

En donnant mission au tiers désigné ci-dessus, d'effectuer pour mon compte les prestations désignées, j'atteste accepter les Conditions Générales d'Utilisation (CGU) disponibles sur la page d'accueil du site, être informé(e) que celui-ci est détenteur d'identifiants permettant d'effectuer les télé-déclarations de la structure dont je suis responsable.

Je demeure responsable des informations saisies par le tiers déclarant dans le cadre des demandes d'autorisation préalable et des demandes d'indemnisation, y compris lorsque les informations saisies comportent des engagements auprès de l'Etat.

Je m'engage à transmettre à l'ASP toute information concernant une modification dans la relation contractuelle qui me lie au tiers identifié cidessus et ayant une incidence sur la télé-déclaration afin d'éviter notamment des interruptions de paiement des aides.

Fait à LYON, le 10/03/2020

L'établissement le contracte de la contracte de la contracte de la contracte de la contracte de la contracte d *(Signature manuscrite et cachet) (Signature manuscrite et cachet)*

Lorsque ce document est signé (de façon manuscrite), vous devez le transmettre par voie postale à l'adresse suivante :

Délégation Régionale ASP Bretagne ZI Sud Est - CS 17429 40, rue du Bignon 35574 CHANTEPIE Cédex

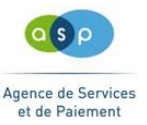

### **Activité partielle**

### *CONTRAT DE PRESTATION*

Dans le cadre de l'utilisation de l'Extranet 'Activité Partielle', un **contrat de prestation** entre un établissement et un *Tiers* (centre de gestion, expert-comptable, etc.) peut être mis en œuvre. Ainsi, l'établissement désigne le tiers à qui il délègue ses actions ; le Tiers s'engage à gérer les DAP et DI pour le compte de l'établissement.

**1** - Le contrat de prestation doit être rempli par l'établissement et le Tiers. Il doit être signé et cacheté. Il doit être transmis dans les meilleurs délais (par scan) à l'adresse habilitation ap@asp-public.fr concomitamment à l'inscription du tiers sur le site. Il peut être transmis par voie postale à l'adresse :

Délégation Régionale ASP Bretagne ZI Sud Est - CS 17429 40, rue du Bignon 35574 CHANTEPIE CEDEX

**2** – Le Tiers doit s'inscrire sur le site afin de demander ses éléments de connexion.

**3** - Dès réception par l'ASP de ce contrat signé, le tiers déclarant sera habilité sur le SIRET de

l'établissement qu'il représente. Il recevra ses éléments de connexion (identifiant et mot de passe) par mail.

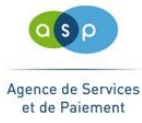